# **pytest-kafka Documentation**

*Release 0.6.0*

**Karoline Pauls**

**Jun 14, 2023**

# **CONTENTS:**

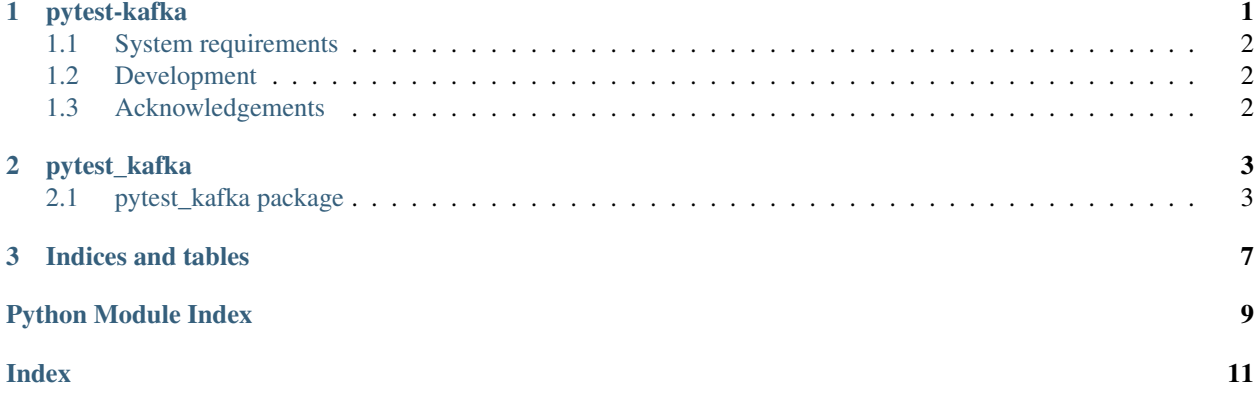

#### **CHAPTER**

### **PYTEST-KAFKA**

<span id="page-4-0"></span>Pytest fixture factories for Zookeeper, Kafka server and Kafka consumer. [Read the API docs.](https://pytest-kafka.readthedocs.io)

```
from pathlib import Path
from pytest_kafka import (
   make_zookeeper_process, make_kafka_server, make_kafka_consumer,
   terminate,
)
ROOT = Path (\_file \_) .parentKAFKA_SCRIPTS = ROOT / 'kafka/bin/'
KAFKA_BIN = str(KAFKA_SCRIPTS / 'kafka-server-start.sh')
ZOOKEEPER_BIN = str(KAFKA_SCRIPTS / 'zookeeper-server-start.sh')
# You can pass a custom teardown function (or parametrise ours). Just don't call it_
˓→`teardown`
# or Pytest will interpret it as a module-scoped teardown function.
teardown_fn = partial(terminate, signal_fn=Popen.kill)
zookeeper_proc = make_zookeeper_process(ZOOKEEPER_BIN, teardown_fn=teardown_fn)
kafka_server = make_kafka_server(KAFKA_BIN, 'zookeeper_proc', teardown_fn=teardown_fn)
kafka_consumer = make_kafka_consumer(
    'kafka_server', seek_to_beginning=True, kafka_topics=['topic'])
```
This creates 3 fixtures:

- 1. zookeeper\_proc Zookeeper process
- 2. kafka\_server Kafka process
- 3. kafka\_consumer usable kafka.KafkaConsumer instance

ZOOKEEPER\_BIN and KAFKA\_BIN are paths to launch scripts in your Kafka distribution. Check this project's setup.py to see a way of installing Kafka for development.

It is advised to pass seek\_to\_beginning=True because otherwise some messages may not be captured by the consumer. This requires knowing the topics upfront because without topics there's no partitions to seek.

Kafka server is known to take a couple of seconds to terminate gracefully. You probably don't need that, so you can pass partial(terminate, signal\_fn=Popen.kill) to make it killed with SIGKILL and waited for afterwards.

It's possible to create multiple Kafka fixtures forming a cluster by passing the same Zookeeper fixture to them. For an example, check the [tests.](https://gitlab.com/karolinepauls/pytest-kafka/blob/master/test_pytest_kafka.py)

Session-scoped fixtures are also available. Consult the [test suite.](https://gitlab.com/karolinepauls/pytest-kafka/blob/master/test_pytest_kafka.py)

### <span id="page-5-0"></span>**1.1 System requirements**

- Python 3.6+
- a JVM that can run Kafka and Zookeeper
- Kafka <https://kafka.apache.org/downloads>

# <span id="page-5-1"></span>**1.2 Development**

```
pip install -e .[dev]
python ./pytest_kafka/install.py # will install kafka to ./kafka
```
### <span id="page-5-2"></span>**1.3 Acknowledgements**

The library has been open-sourced from a codebase belonging to [Infectious Media.](https://infectiousmedia.com)

#### **CHAPTER**

### **TWO**

### **PYTEST\_KAFKA**

### <span id="page-6-2"></span><span id="page-6-1"></span><span id="page-6-0"></span>**2.1 pytest\_kafka package**

Pytest-kafka public API.

pytest\_kafka.**make\_zookeeper\_process**(*zk\_bin*, *zk\_port=None*, *zk\_config\_template='dataDir={zk\_data\_dir}\nclientPort={zk\_port}\nmaxClientCnxns=0\nadmin.enableServer=false\n'*, *teardown\_fn=<function terminate>*, *scope='function'*)

Make a Zookeeper fixture.

The fixture will spawn a Zookeeper process in a new process group and return its process handle and port number. Data will be stored in a Pytest-provided temporary directory.

#### **Parameters**

- **zk\_bin** ([str](https://docs.python.org/3/library/stdtypes.html#str)) path to Zookeeper launch script (typically to bin/zookeeper-serverstart.sh)
- **zk\_port** ([Optional](https://docs.python.org/3/library/typing.html#typing.Optional)[[int](https://docs.python.org/3/library/functions.html#int)]) Zookeeper port (random free port by default)
- **zk\_config\_template** ([str](https://docs.python.org/3/library/stdtypes.html#str)) Zookeeper config template, must use keys zk\_data\_dir and zk\_port. See [pytest\\_kafka.constants.](#page-7-0) [ZOOKEEPER\\_CONFIG\\_TEMPLATE](#page-7-0).
- **teardown\_fn** ([Callable](https://docs.python.org/3/library/typing.html#typing.Callable)[[[Popen](https://docs.python.org/3/library/subprocess.html#subprocess.Popen)], [Any](https://docs.python.org/3/library/typing.html#typing.Any)]) function to tear down Zookeeper ([terminate\(\)](#page-7-1) by default)
- **scope** ([str](https://docs.python.org/3/library/stdtypes.html#str)) 'function' or 'session'

#### Return type [Callable](https://docs.python.org/3/library/typing.html#typing.Callable)[..., [Tuple](https://docs.python.org/3/library/typing.html#typing.Tuple)[[Popen](https://docs.python.org/3/library/subprocess.html#subprocess.Popen), [int](https://docs.python.org/3/library/functions.html#int)]]

pytest\_kafka.**make\_kafka\_server**(*kafka\_bin*, *zookeeper\_fixture\_name*, *kafka\_port=None*,  $kafka\_config\_template='resevved.broker.max.id=65535\nvbbroker_id= {kafka\_port}\nVnlisten-$ *The number of threads lowered to 1 - may boost startup* time:\nnum.recovery.threads.per.data.dir=1\nnum.network.threads=1\nnum.io.threads=1 *teardown\_fn=<function terminate>*, *scope='function'*, *timeout=15*)

Make a Kafka fixture.

The fixture will spawn a Kafka process in a new process group and return its process handle and port number. Data will be stored in a Pytest-provided temporary directory.

#### Parameters

- **zookeeper\_fixture\_name** ([str](https://docs.python.org/3/library/stdtypes.html#str)) the name of the Zookeeper fixture to depend on. The scope must not be wider than this fixture's scope.
- **kafka\_bin** ([str](https://docs.python.org/3/library/stdtypes.html#str)) path to Kafka launch script (typically to bin/kafka-server-start.sh)
- <span id="page-7-5"></span>• **kafka** port  $(\text{Optional}[\text{int}]) (\text{Optional}[\text{int}]) (\text{Optional}[\text{int}]) (\text{Optional}[\text{int}]) (\text{Optional}[\text{int}]) -$ Kafka port (random free port by default)
- **kafka\_config\_template** ([str](https://docs.python.org/3/library/stdtypes.html#str)) Kafka config template, must use keys kafka\_log\_dir and kafka\_port. See [pytest\\_kafka.constants.](#page-7-2) [KAFKA\\_SERVER\\_CONFIG\\_TEMPLATE](#page-7-2).
- **teardown\_fn** ([Callable](https://docs.python.org/3/library/typing.html#typing.Callable)[[[Popen](https://docs.python.org/3/library/subprocess.html#subprocess.Popen)], [Any](https://docs.python.org/3/library/typing.html#typing.Any)]) function to tear down Kafka ([terminate\(\)](#page-7-1) by default)
- **scope** ([str](https://docs.python.org/3/library/stdtypes.html#str)) 'function' or 'session'
- **timeout** ([int](https://docs.python.org/3/library/functions.html#int)) How long to wait for kafka to come online in seconds

**Return type** [Callable](https://docs.python.org/3/library/typing.html#typing.Callable)[..., [Tuple](https://docs.python.org/3/library/typing.html#typing.Tuple)[[Popen](https://docs.python.org/3/library/subprocess.html#subprocess.Popen), [int](https://docs.python.org/3/library/functions.html#int)]]

pytest\_kafka.**make\_kafka\_consumer**(*kafka\_fixture\_name*, *kafka\_topics=None*, *seek\_to\_beginning=False*, *scope='function'*, *\*\*consumer\_kwargs*)

Make a Kafka consumer fixture.

#### **Parameters**

- **kafka\_fixture\_name** ([str](https://docs.python.org/3/library/stdtypes.html#str)) the name of the Kafka fixture to depend on
- **kafka\_topics** ([Optional](https://docs.python.org/3/library/typing.html#typing.Optional)[[List](https://docs.python.org/3/library/typing.html#typing.List)[[str](https://docs.python.org/3/library/stdtypes.html#str)]]) topics to subscribe to
- **seek\_to\_beginning** ([bool](https://docs.python.org/3/library/functions.html#bool)) whether the consumer should consume from the earlies offsets. Solves the race condition between consumer setup and Kafka server + Producer setup but requires to know the topics upfront.
- **consumer kwargs** what to pass to KafkaConsumer. By default bootstrap\_servers will get the server from the passed fixture and *consumer\_timeout\_ms* will be [pytest\\_kafka.constants.](#page-7-3) [DEFAULT\\_CONSUMER\\_TIMEOUT\\_MS](#page-7-3).

It's recommended to pass both kafka\_topics and seek\_to\_beginning.

Return type [Callable](https://docs.python.org/3/library/typing.html#typing.Callable)[..., KafkaConsumer]

<span id="page-7-1"></span>pytest\_kafka.**terminate**(*proc*, *signal\_fn=<function Popen.terminate>*, *wait\_timeout=5*) Kill the process with the desired method (SIGTERM by default) and wait for it.

Return type None

#### **2.1.1 Submodules**

#### <span id="page-7-4"></span>**pytest\_kafka.constants module**

Config templates and constants.

<span id="page-7-3"></span>pytest\_kafka.constants.**DEFAULT\_CONSUMER\_TIMEOUT\_MS = 500** Kafka Consumer timeout in miliseconds.

<span id="page-7-2"></span>pytest\_kafka.constants. KAFKA\_SERVER\_CONFIG\_TEMPLATE = 'reserved.broker.max.id=65535\nbroke Kafka config template. kafka\_log\_dir, `kafka\_port, and zk\_port keys are required.

<span id="page-7-0"></span>pytest\_kafka.constants.ZOOKEEPER\_CONFIG\_TEMPLATE = 'dataDir={zk\_data\_dir}\nclientPort={zk\_ Zookeeper config template. zk\_data\_dir and zk\_port keys are required.

#### <span id="page-8-1"></span><span id="page-8-0"></span>**pytest\_kafka.install module**

Utility methods for downloading Kafka locally.

pytest\_kafka.install.**clean\_kafka**(*kafka\_dir='kafka'*, *kafka\_tar\_rootdir='kafka\_2.13-3.2.3/'*, *kafka\_tar='kafka.tgz'*)

Clean whatever *set\_up\_kafka* may create.

pytest\_kafka.install.**set\_up\_kafka**(*kafka\_url='https://downloads.apache.org/kafka/3.2.3/kafka\_2.13- 3.2.3.tgz'*, *extract\_location='.'*, *kafka\_dir='kafka'*, *kafka\_tar='kafka.tgz'*, *kafka\_tar\_rootdir='kafka\_2.13- 3.2.3/'*)

Clean, download Kafka from an official mirror and untar it.

The *kafka\_dir*, *kafka\_tar* and *kafka\_tar\_rootdir* arguments are reletive to the *extract\_location* argument suh that calling *setup\_kafka(extract\_location='/opt/local', kafka\_dir='my\_kafka')* will result in Kafka being installed into */opt/local/my\_kafka*

### **CHAPTER**

### **THREE**

# **INDICES AND TABLES**

- <span id="page-10-0"></span>• genindex
- modindex
- search

# **PYTHON MODULE INDEX**

<span id="page-12-0"></span>p

pytest\_kafka, [3](#page-6-1) pytest\_kafka.constants, [4](#page-7-4) pytest\_kafka.install, [5](#page-8-0)

### **INDEX**

### <span id="page-14-0"></span>C

clean\_kafka() (*in module pytest\_kafka.install*), [5](#page-8-1)

### D

DEFAULT\_CONSUMER\_TIMEOUT\_MS (*in module pytest\_kafka.constants*), [4](#page-7-5)

### K

KAFKA\_SERVER\_CONFIG\_TEMPLATE (*in module pytest\_kafka.constants*), [4](#page-7-5)

### M

```
make_kafka_consumer() (in module pytest_kafka),
       4
make_kafka_server() (in module pytest_kafka), 3
make_zookeeper_process() (in module
       pytest_kafka), 3
```
### P

pytest\_kafka (*module*), [3](#page-6-2) pytest\_kafka.constants (*module*), [4](#page-7-5) pytest\_kafka.install (*module*), [5](#page-8-1)

# S

set\_up\_kafka() (*in module pytest\_kafka.install*), [5](#page-8-1)

### T

terminate() (*in module pytest\_kafka*), [4](#page-7-5)

# Z

ZOOKEEPER\_CONFIG\_TEMPLATE (*in module pytest\_kafka.constants*), [4](#page-7-5)